# DISD 2014

### Web Application Deployment

Stephen W. Meeley
Data Access Worldwide

www.dataaccess.com

#### Goals

- Understanding
  - Components of a web deployment
  - What happens and why
  - How to make the right things happen
  - Server Types
  - Deployment scenarios
- Cloud Deployment
  - Advantages
  - Using Amazon Web Services (AWS)
  - Deploying to AWS
- Automated Load Testing

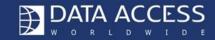

#### Components of a Web Deployment

- Microsoft IIS
  - Web server with proper access and security
  - Configured to meet the needs of WebApp Server
- WebApp Server
  - All the components of the server, the Administrator and various DataFlex components and utilities
  - Gets information about the web applications from the registry
- Workspace
  - AppHTML
  - Data ← embedded or access to database server
  - Programs
  - Reports
  - Minimal or full workspace?
- Webshare
  - Maps the AppHTML folder to the virtual directory

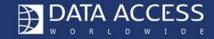

### What really has to happen?

- WebApp Server
  - Register Server / Service
  - Register ISAPI Extension
- Workspace
  - Create Web Share
  - Register the Web Application with the Server
  - Have all the correct pieces
    - AppHTML
    - Data
    - Programs
    - Reports
    - Etc.
- There are many tools and APIs to accomplish these and it really doesn't matter which you prefer...

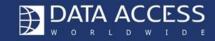

## Thank you...

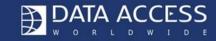

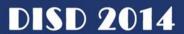

### The (programmatic) guts...

- WebAppServer –RegServer
- WebAppServer –Service
- WinCrtVDir -q WS 1
- WinCrtVDir -q RA "w3svc/1/root/WebOrder 18"
- WinCrtVDir -q RD "WebOrder\_18"
- WinCrtVDir -q CD "[path]\WebOrder\AppHTML" "WebOrder\_18" 513
- WinCrtVDir -q CA "w3svc/1/root/WebOrder\_18" INPROC

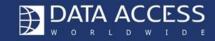

### What about tools?

 Once the WebApp Server is installed, the Administrator (or Studio) will do the rest.

Demo

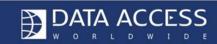

#### Server Overview

- Studio
  - Testing
- Servers
  - Lite
  - Application
  - Web Clients
  - SPLF

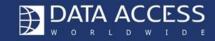

### Deployment Scenarios

- Single Server
  - Great for development and testing
  - Basic deployments
  - A bit iffy if using SQL
    - Processing load of IIS, WebApp and SQL might stress the system
- Single Server with SQL on separate server
  - Moves SQL processing load to dedicated resource
  - SQL server can be inside firewall
- Two Server with SPLF
  - IIS server outside firewall
  - WebApp processes and data inside firewall
  - Better if using SQL (may still have separate SQL server)
- Multiple Servers with SPLF
  - Adds multiple servers to handle WebApp processes

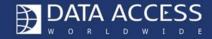

#### Cloud Servers as Hosts

- Chip spoke about the important (and increasing) role cloud computing plays
- We use AWS for development testing
- I'm going to use AWS to facilitate this demonstration
- I'll also use LoadUIWeb to help you see how various configurations work
- Demo...

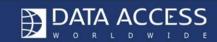